# Fichier:Pilotage de l'hydroponie via Arduino Capture1.PNG

void setup() {

```
Serial.begin(9600);
pinMode(batterie.OUTPUT):
  digitalWrite(batterie, HIGH);
pinMode(hydro, OUTPUT);
 digitalWrite(hydro, HIGH);
pinMode(bulleur, OUTPUT);
  digitalWrite(bulleur, HIGH);
pinMode(ventilateur, OUTPUT);
  digitalWrite(ventilateur, HIGH);
  -1
```
#### Pas de plus haute résolution disponible.

Pilotage de l'hydroponie via Arduino Capture1.PNG (302 × 217 pixels, taille du fichier : 8 Kio, type MIME : image/png) Pilotage de l'hydroponie via Arduino Capture1

## Historique du fichier

Cliquer sur une date et heure pour voir le fichier tel qu'il était à ce moment-là.

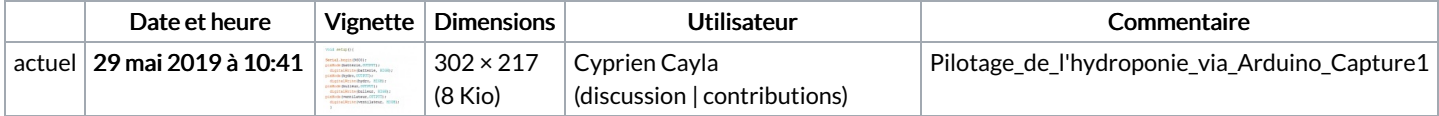

Vous ne pouvez pas remplacer ce fichier.

## Utilisation du fichier

Les 2 pages suivantes utilisent ce fichier :

Gestion énergétique d'un système [d'hydroponie](https://wiki.lowtechlab.org/wiki/Gestion_%25C3%25A9nerg%25C3%25A9tique_d%2527un_syst%25C3%25A8me_d%2527hydroponie) Gestion énergétique d'un système [d'hydroponie/fr](https://wiki.lowtechlab.org/wiki/Gestion_%25C3%25A9nerg%25C3%25A9tique_d%2527un_syst%25C3%25A8me_d%2527hydroponie/fr)

#### Métadonnées

Ce fichier contient des informations supplémentaires, probablement ajoutées par l'appareil photo numérique ou le numériseur utilisé pour le créer. Si le fichier a été modifié depuis son état original, certains détails peuvent ne pas refléter entièrement l'image modifiée.

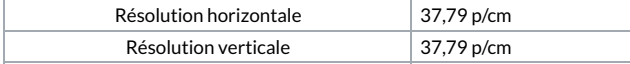